Subject: Renegade Problem on Windows XP Pro Posted by [Bradley0327](http://renegadeforums.com/index.php?t=usrinfo&id=25510) on Sat, 04 Sep 2010 17:14:21 GMT [View Forum Message](http://renegadeforums.com/index.php?t=rview&th=36807&goto=436063#msg_436063) <> [Reply to Message](http://renegadeforums.com/index.php?t=post&reply_to=436063)

I tried to install Renegade on Windows XP Professional. The installation went fine...however when I wanted to start the program, (i have renegade on C&C the first decade)it doesn't open...it just goes back to the settings screen. I have attached a picture and hopefully I can get this working...

(First I double click my command and conquer icon. then I click renegade. It looks like it is going to load until this screen that has the setting comes up..and even if I click "OK" it doesn't go away...)

step 1:

step 2:

PS: sorry for the big images-i don't have microsoft picture manager to resize them

File Attachments

1) [Picture 1.JPG,](http://renegadeforums.com/index.php?t=getfile&id=12941) downloaded 246 times

Page 1 of 4 ---- Generated from [Command and Conquer: Renegade Official Forums](http://renegadeforums.com/index.php)

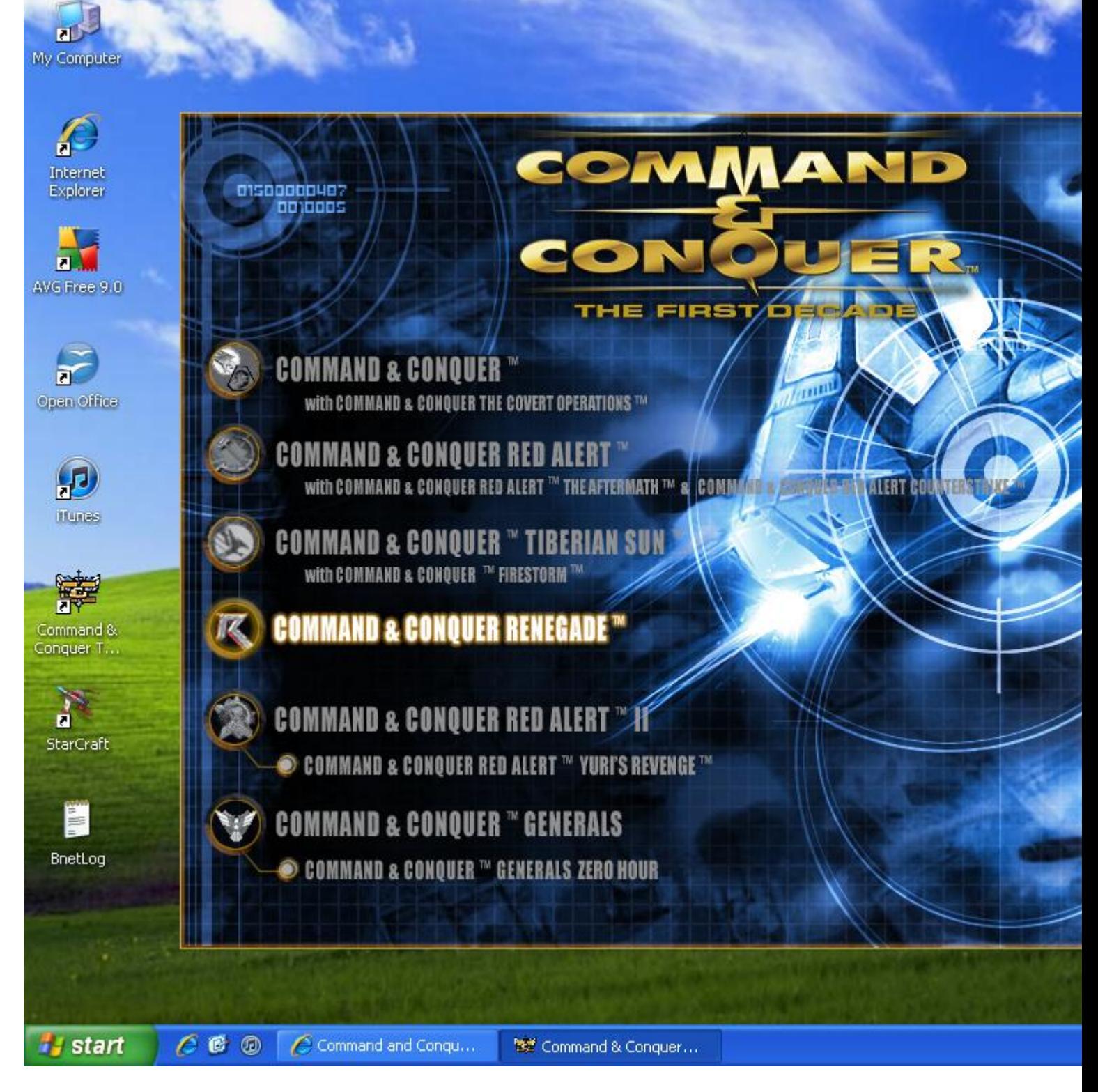

## 2) [Picture 2.JPG,](http://renegadeforums.com/index.php?t=getfile&id=12942) downloaded 253 times

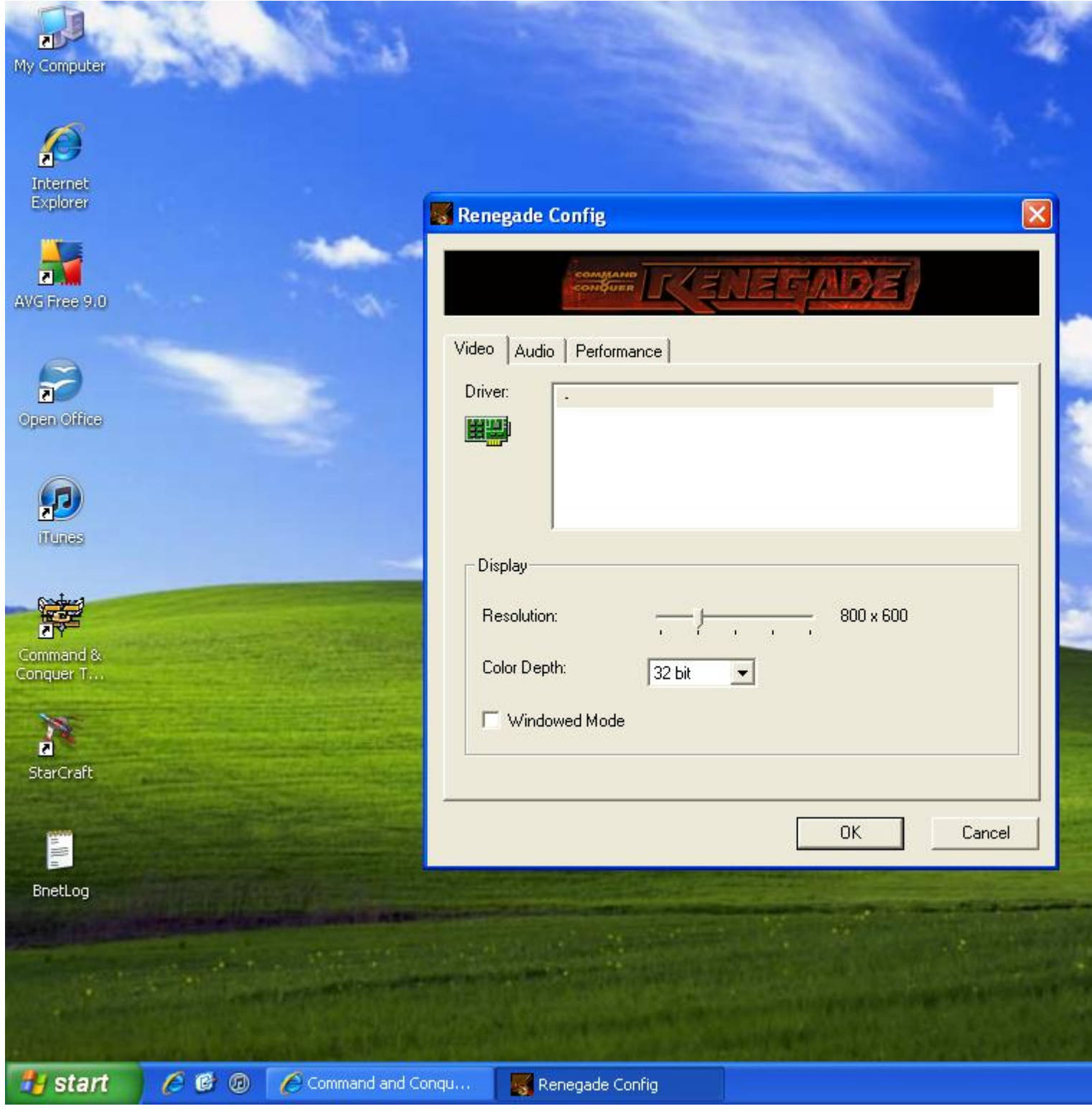

## Subject: Re: Renegade Problem on Windows XP Pro Posted by [Di3HardNL](http://renegadeforums.com/index.php?t=usrinfo&id=22009) on Sat, 04 Sep 2010 17:18:40 GMT [View Forum Message](http://renegadeforums.com/index.php?t=rview&th=36807&goto=436064#msg_436064) <> [Reply to Message](http://renegadeforums.com/index.php?t=post&reply_to=436064)

Maybe it helps when you install the updates.

First the official update 1.037 : http://ren.game-maps.net/index.php?act=view&id=402

Then Corepatch 2 : http://www.thekoss2.org/page.php?m=2&s1=17&lang=en

At last scripts 3.4.4 update : http://ren.game-maps.net/index.php?act=view&id=828

Subject: Re: Renegade Problem on Windows XP Pro Posted by [liquidv2](http://renegadeforums.com/index.php?t=usrinfo&id=22260) on Sat, 04 Sep 2010 17:22:04 GMT [View Forum Message](http://renegadeforums.com/index.php?t=rview&th=36807&goto=436065#msg_436065) <> [Reply to Message](http://renegadeforums.com/index.php?t=post&reply_to=436065)

at that screen under Driver it lists my video card you have a - there it doesn't recognize that your video card is installed or something i guess

Subject: Re: Renegade Problem on Windows XP Pro Posted by [Tupolev TU-95 Bear](http://renegadeforums.com/index.php?t=usrinfo&id=24628) on Sat, 04 Sep 2010 17:28:28 GMT [View Forum Message](http://renegadeforums.com/index.php?t=rview&th=36807&goto=436066#msg_436066) <> [Reply to Message](http://renegadeforums.com/index.php?t=post&reply_to=436066)

If you have a driver installed and renconfig doesnt recognise it, i suggest you select repair on the first decade.

Subject: Re: Renegade Problem on Windows XP Pro Posted by [Bradley0327](http://renegadeforums.com/index.php?t=usrinfo&id=25510) on Sat, 04 Sep 2010 17:30:27 GMT [View Forum Message](http://renegadeforums.com/index.php?t=rview&th=36807&goto=436067#msg_436067) <> [Reply to Message](http://renegadeforums.com/index.php?t=post&reply_to=436067)

alright thanks-i will try that